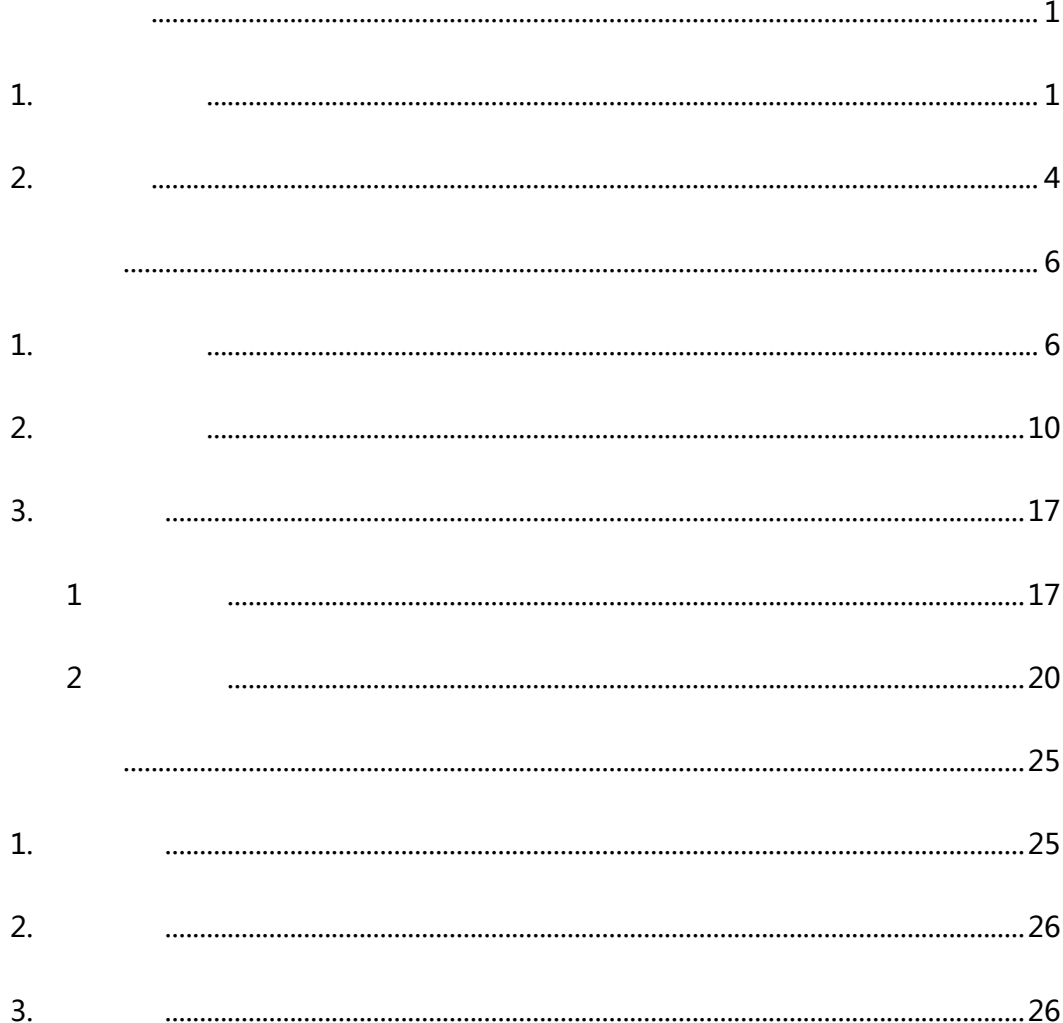

<span id="page-1-1"></span>**1.**手机号码用户

<span id="page-1-0"></span> $\overline{a}$ 

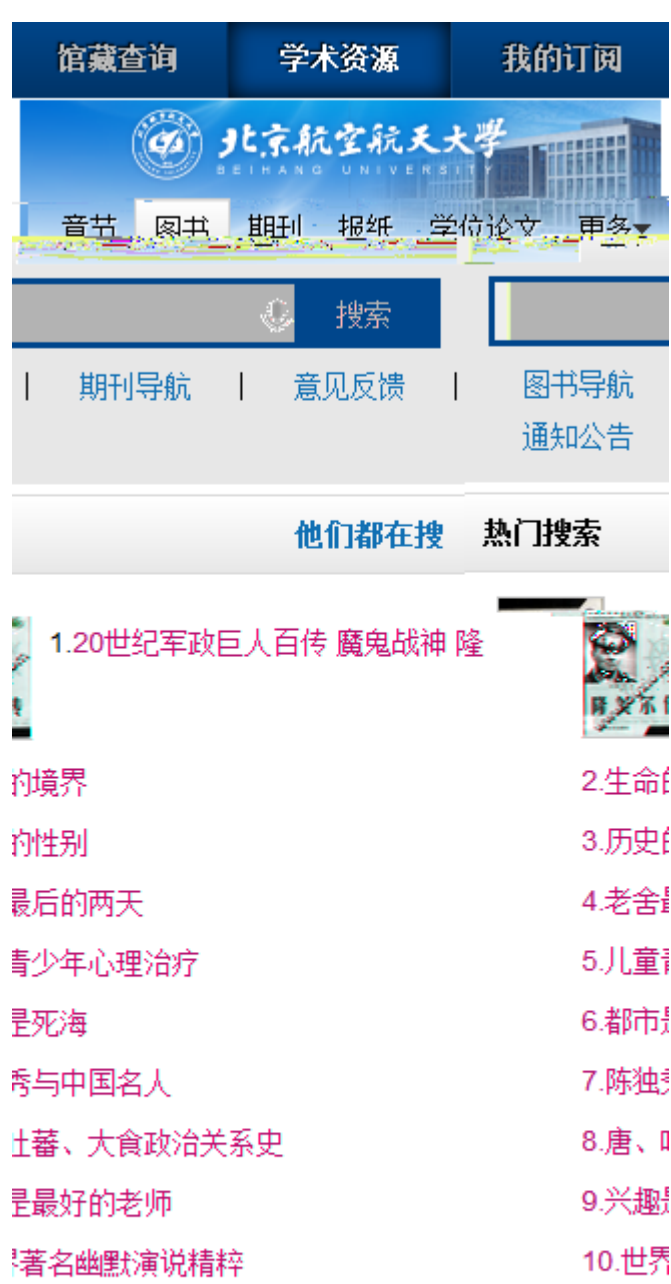

 $3.47$ 

## 极速版 | 炫彩版

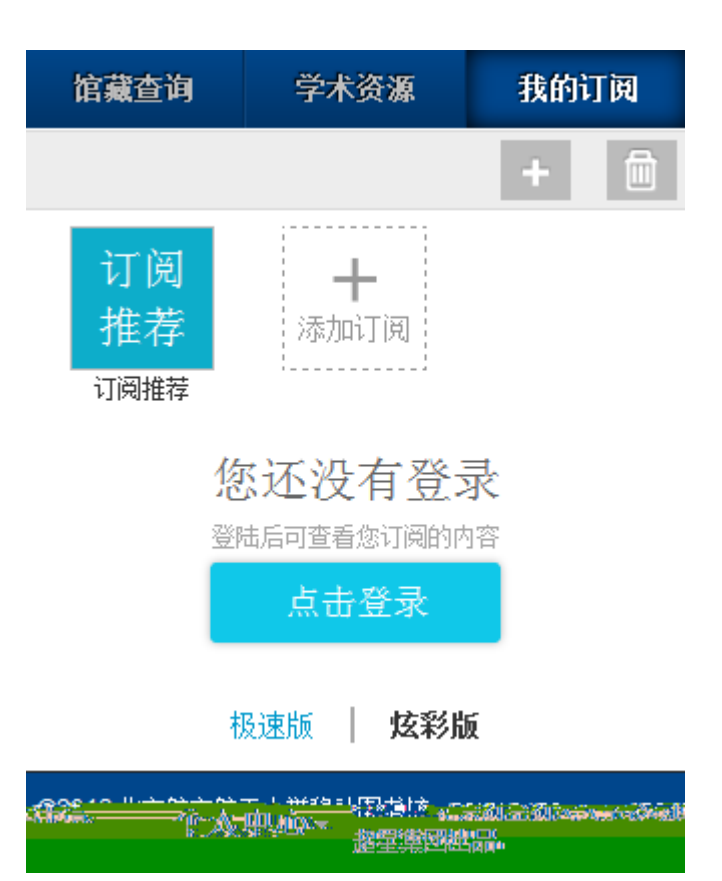

三年

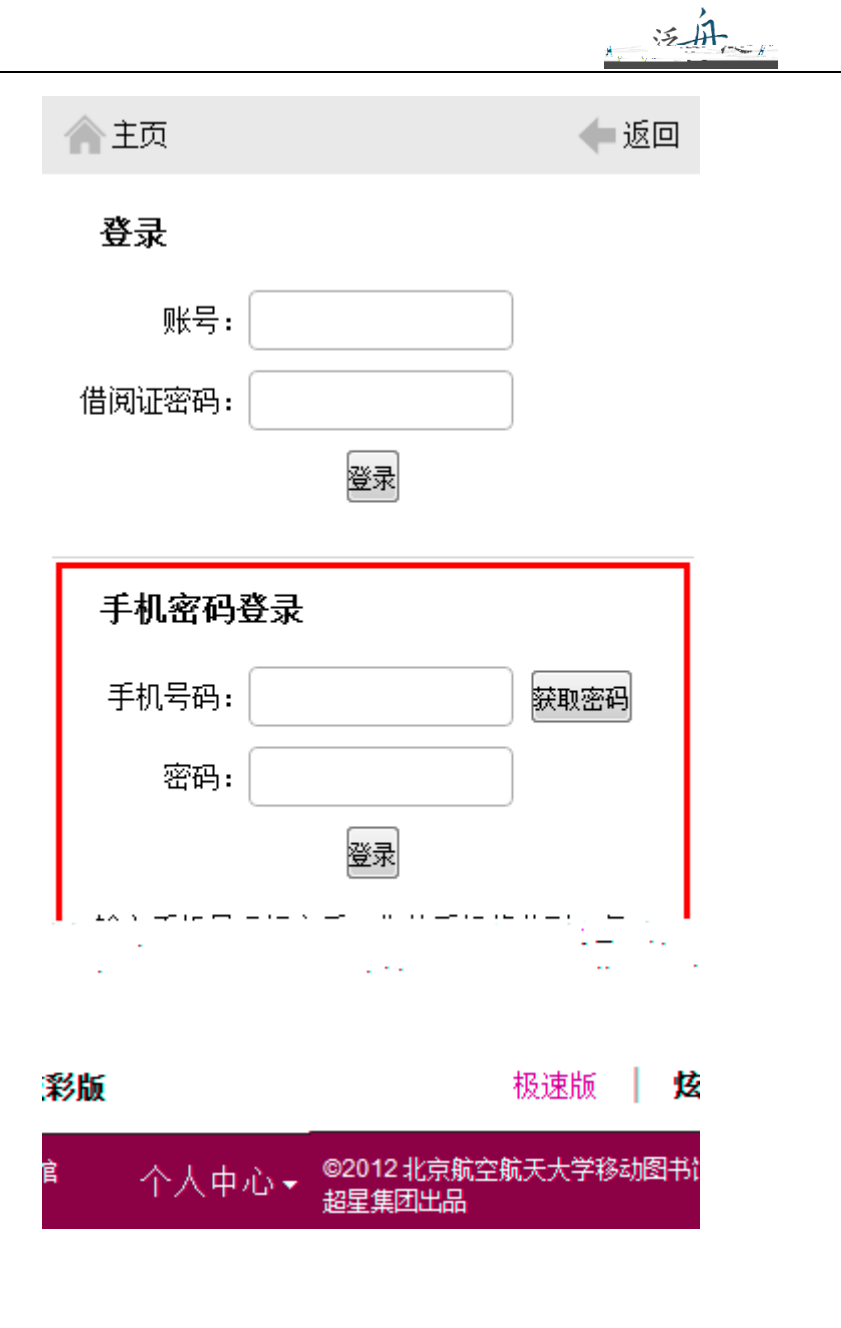

#### 随机密码登录

 $\overline{a}$ 

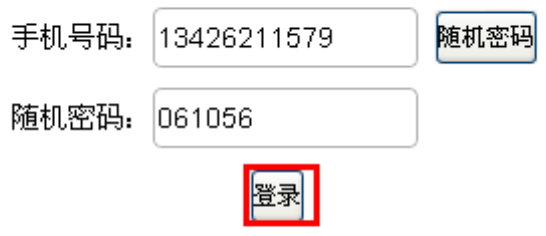

 $\overline{\phantom{a}}$ 

输入手机号码提交后,您的手机将收到一条 短信,内含有此次登录的随机密码。

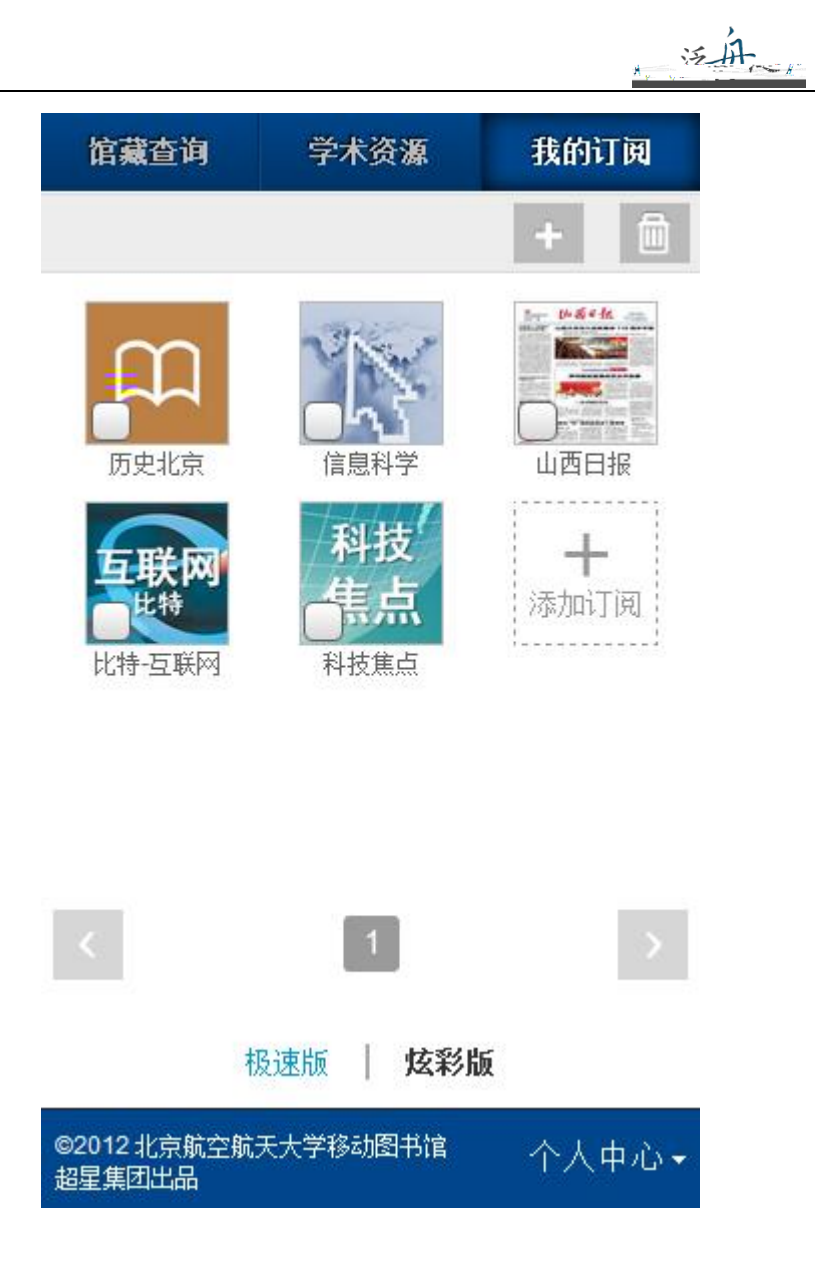

<span id="page-4-0"></span>**2.**账号用户

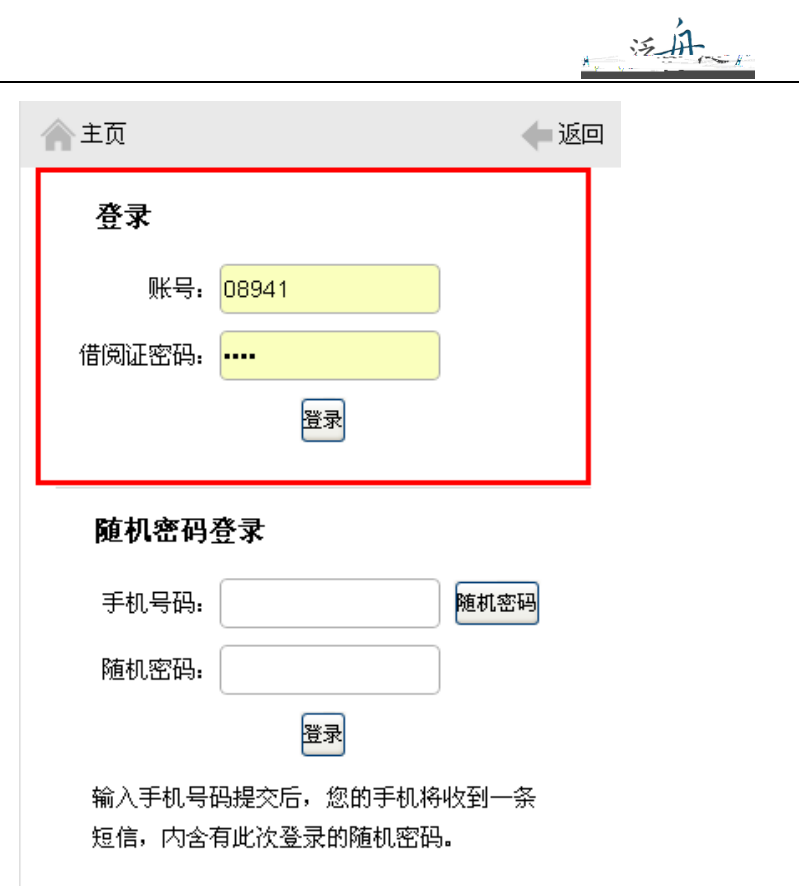

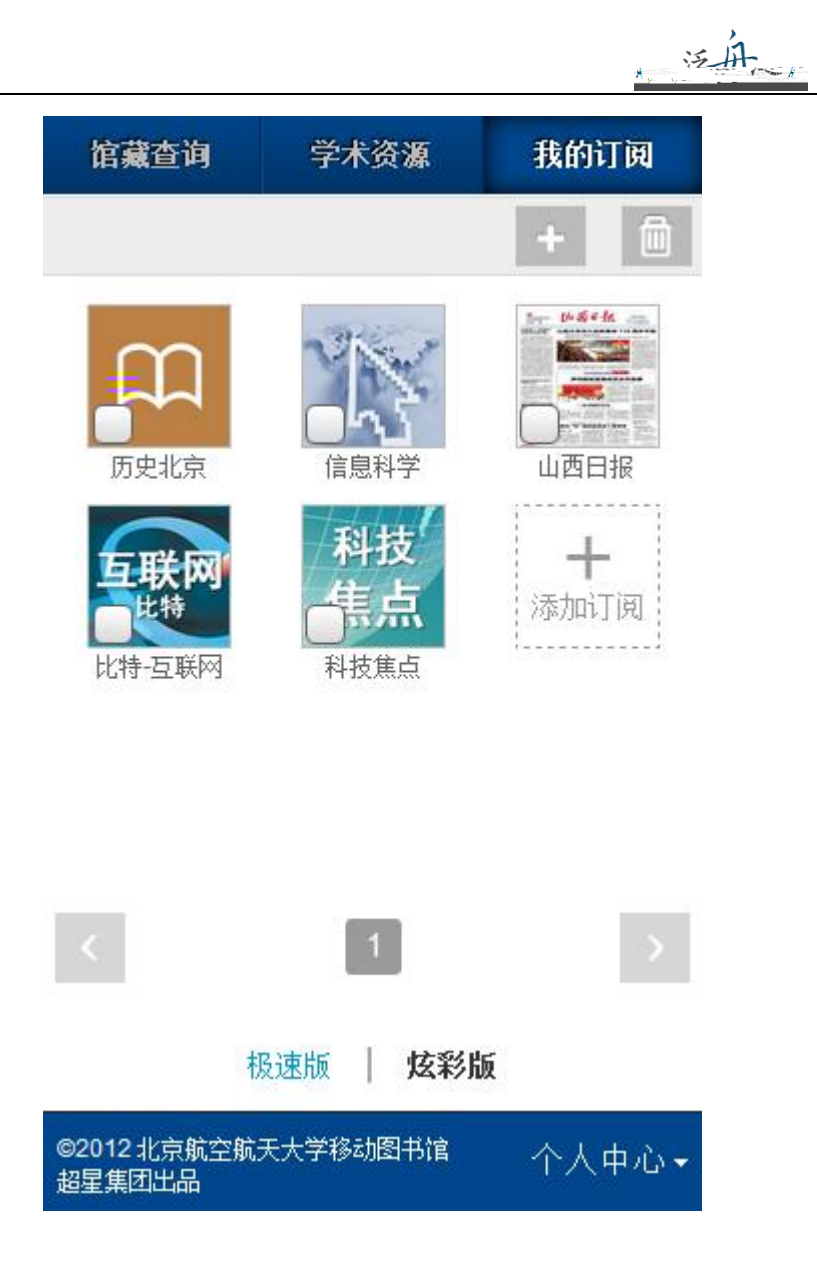

<span id="page-6-1"></span><span id="page-6-0"></span> $\overline{1}$ .

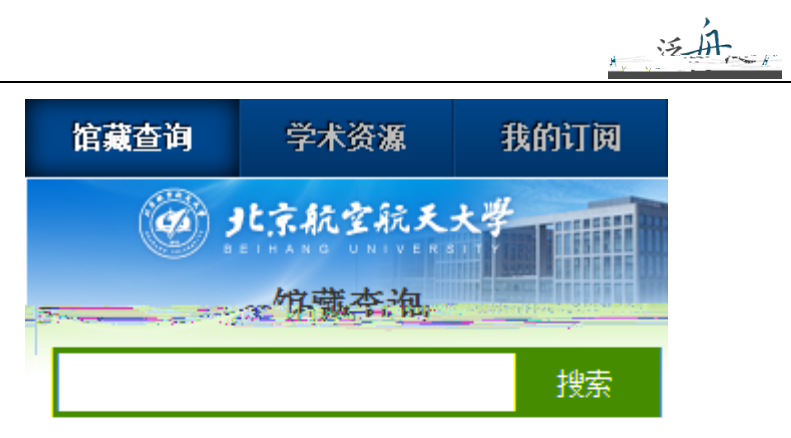

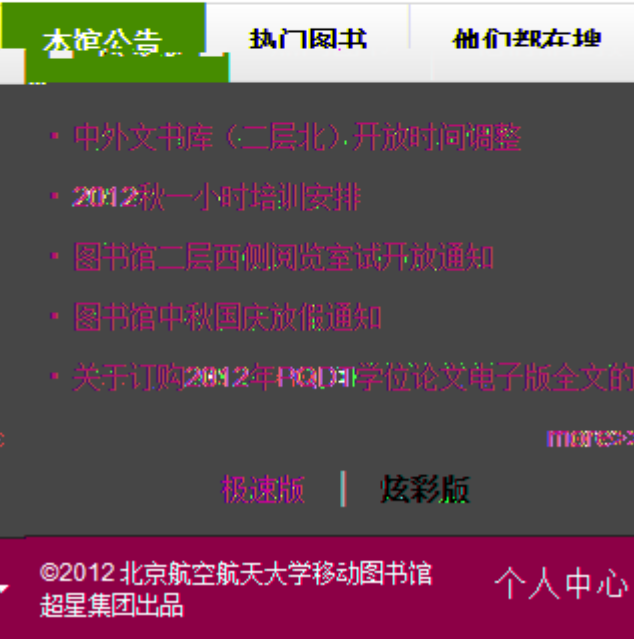

#### 馆藏查询 学术资源 我的订阅

三年

1.航天控制系统加速贮存试验及评估方法研究 书名信息:邓钊著北京航空航天大学:控制工程 2012 馆藏信息: 馆藏复本: 1可借复本: 0 索书号: 1203257

2.航天702所R试验研发项目成本管理研究 书名信息:于洋著北京航空航天大学:工业工程 2012 馆藏信息: 馆藏复本: 1可借复本: 0 索书号: 1208321

3.航天·医学领域钛合金材料基础研究及应用 书名信息:主编程序,叶川科学出版社 2012 馆藏信 息: 馆藏复本: 4 可借复本: 3 索书号: V252.2/06

4.航天控制系统软件可靠性技术研究与设计 书名信息: 张维瑾著 北京航空航天大学: 控制工程 2012 馆藏信息: 馆藏复本: 1可借复本: 0 索书号: 1203298

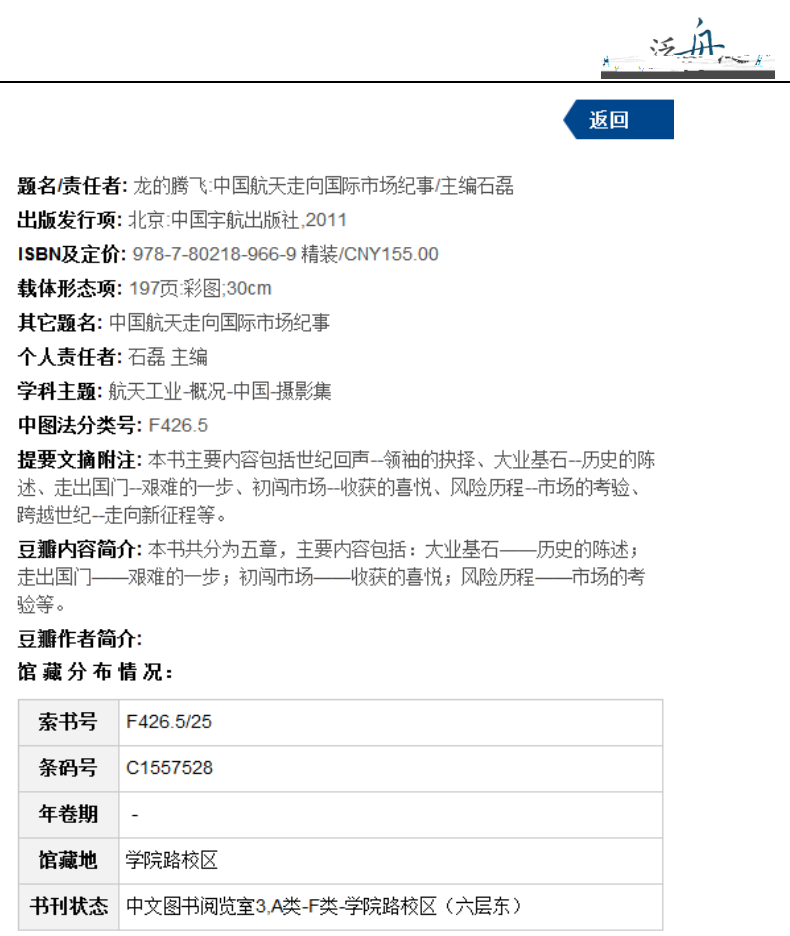

到顶部

返回

读者预约

题名/责任者:龙的腾飞:中国航天走向国际市场纪事/主编石磊 出版发行项:北京:中国宇航出版社,2011 ISBN及定价: 978-7-80218-966-9 精装/CNY155.00 载体形态项: 197页彩图;30cm 其它题名:中国航天走向国际市场纪事 个人责任者: 石磊主编 学科主题: 航天工业-概况-中国-摄影集 中图法分类号: F426.5 此书刊没有复本 此书刊可能正在订购中或者处理中,无法预约

题名/责任者: C语言经典编程282例/明日科技编著 出版发行项:北京:清华大学出版社,2012 ISBN及定价: 978-7-302-27659-3/CNY49.80 载体形态项: 435页:图;26cm 丛编项: C语言学习路线图 团体责任者:明日科技编著 学科主题: C语言-程序设计 中图法分类号: TP312C

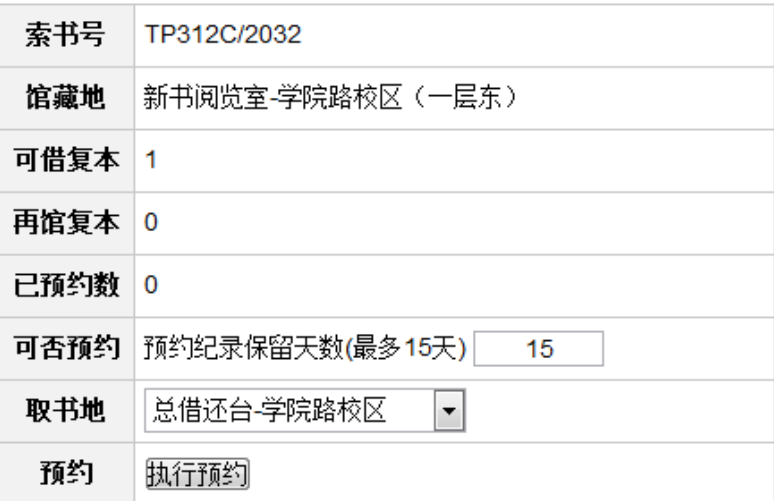

泛舟

返回

<span id="page-10-0"></span>**2.**学术资源查询

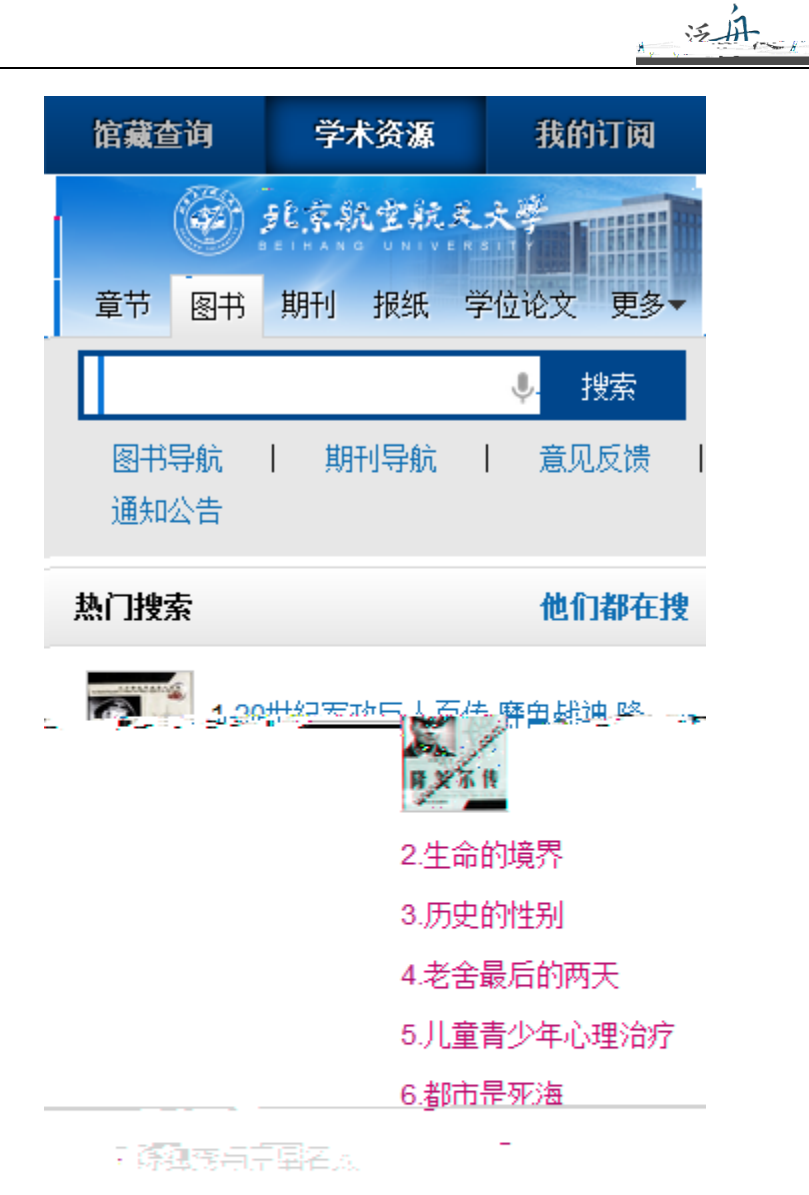

- 3 唐、吐蕃、大食政治关系史
- 9 兴趣是最好的老师
- \*0世界著名幽默演说精粹

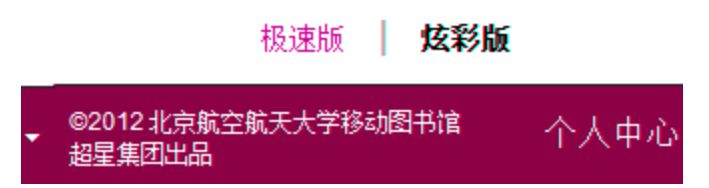

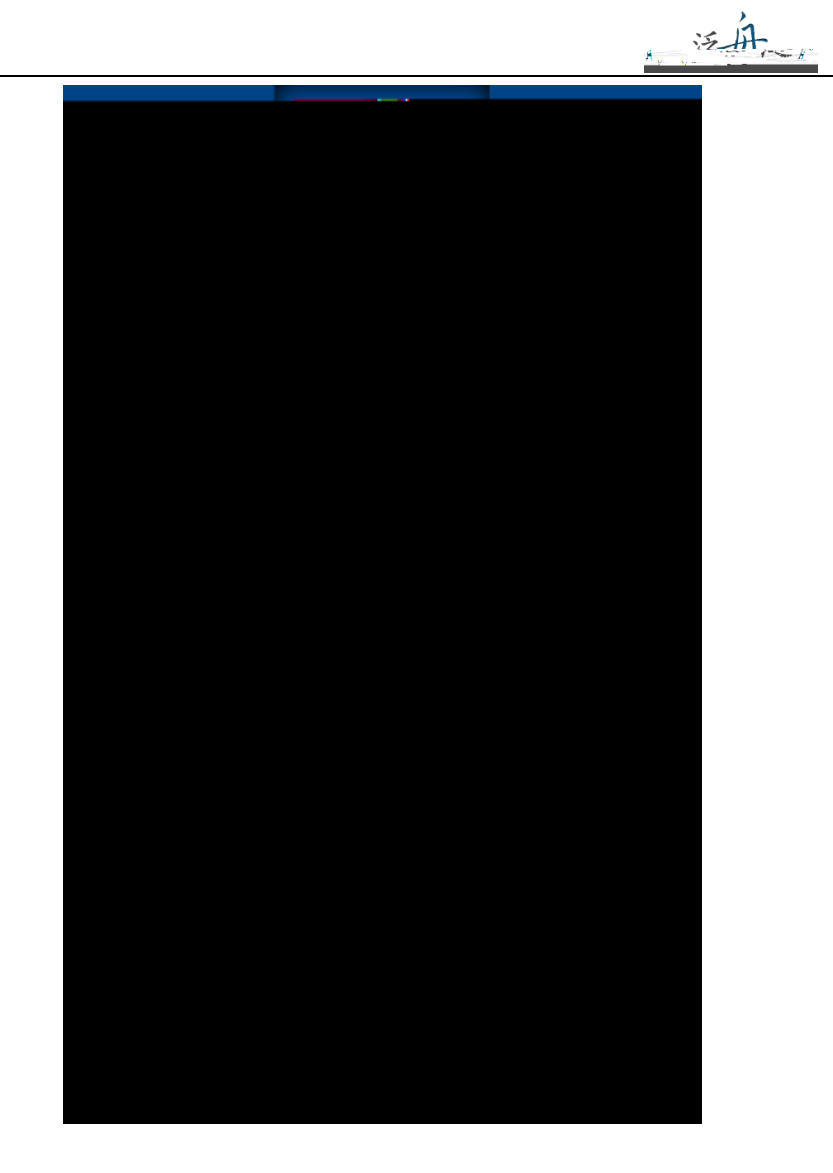

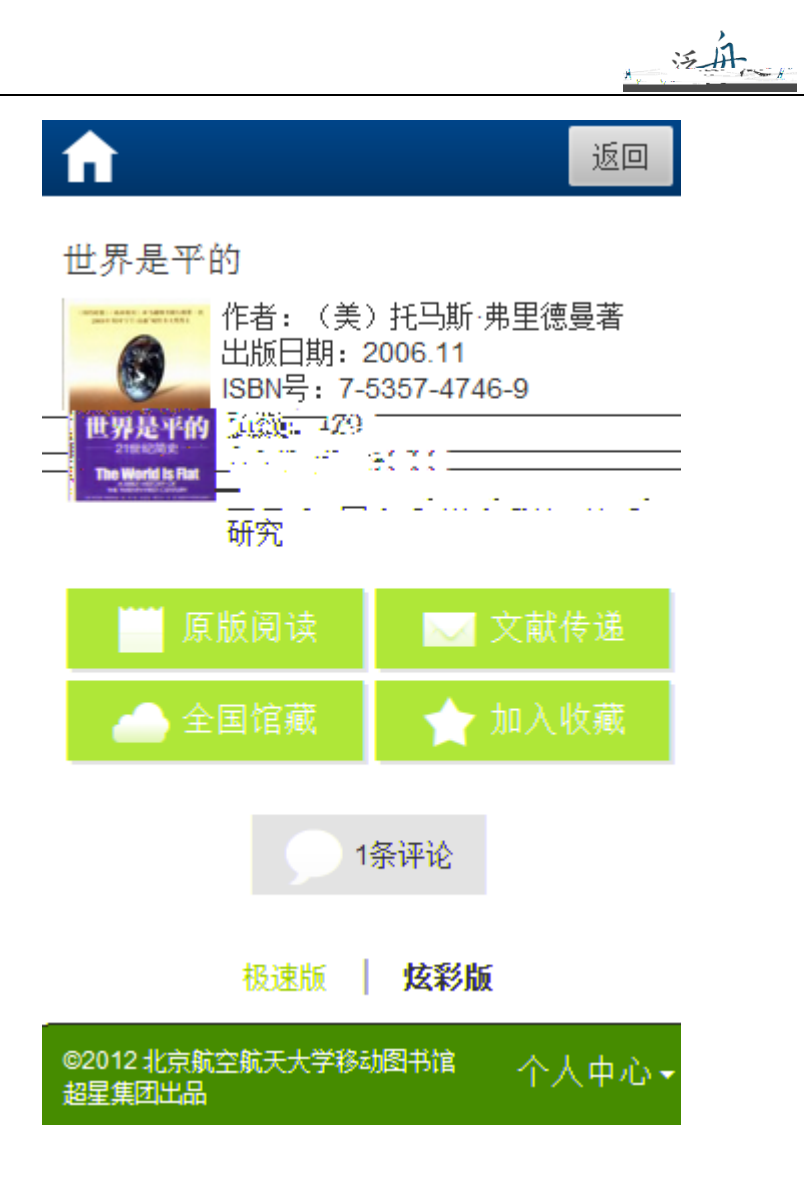

 $1.$ 

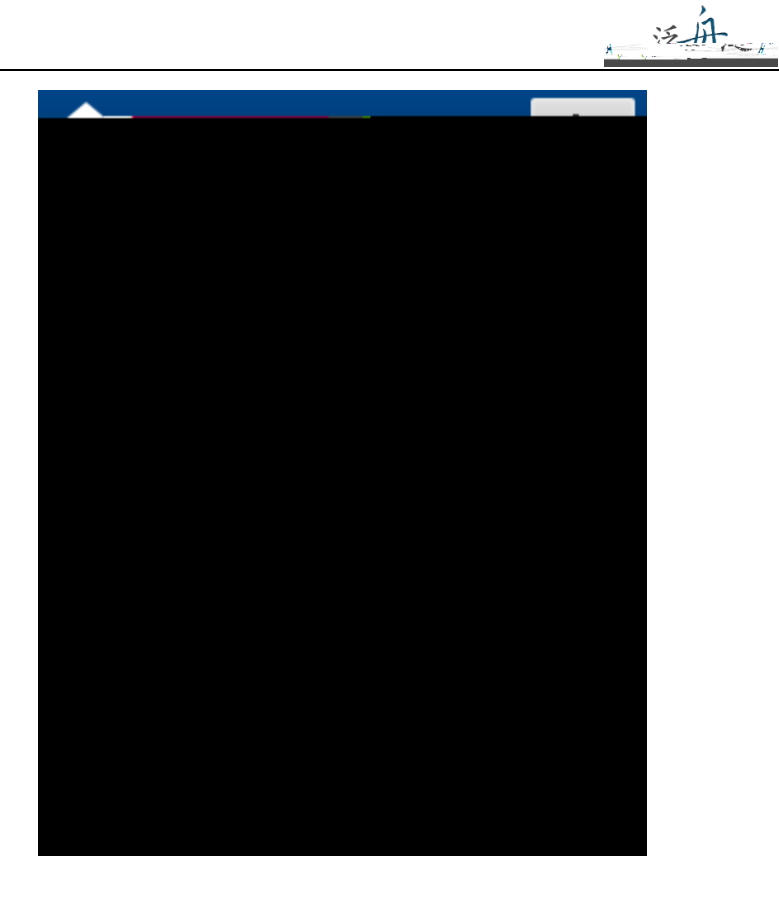

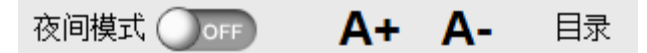

## 第一章 当我在睡梦之中

尊敬的殿下,作为天主教的虔诚信 徒,您热爱并乐于传播我们神圣的信仰, 并坚定地反对偶像崇拜和其他异端邪说, 因此,您决定派我克里斯托弗·哥伦布前往 印度诸邦,去见识那里的王公贵族、臣民 百姓, 去领略那里的山川人文、民俗民 情,以便找到能够让他们皈依我们的神圣 信仰的恰当方式;您还要求我不要按照惯 常的方式从陆路到达东方, 而要我选择迄 今尚无人经由的西行路线。

摘自克里斯托弗哥伦布1492年的航海 日志

第一章 当代中国经济思想的发展概况

泛舟

 $\overline{\mathbf{3}}$ 

## 第一章 当代中国经济思想的发展概况

左思龙这些类强烈等权力的基础,要在不管消费表现实际的结构,而不可能, प्र - 成了車国縣色的社会主义经济理论。可以说,中国当代的经济惩想是一一 一股全新的。一以整体经济和社会发展为目标的经济思潮。而这种新思潮的 "形成, 同许爹新生事物一样都不是瞬间, 生的, 而是需要一个逐步发展… 和积累的过程。——  $\frac{1}{2}$  and  $\frac{1}{2}$ 

第一节 当代申国经济思想发展的几个重要阶段 ==

 $3.$ 

 $\overline{a}$ 

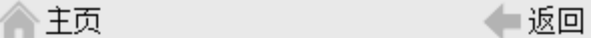

《世界是平的》全国馆藏信息

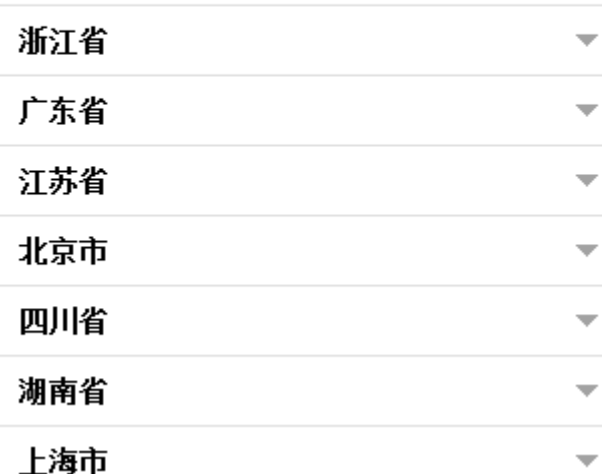

 $4.$ 

#### 文献传递

 $\frac{1}{2}$ 

(提示: 本书共有正文页281)

正文页  $\overline{1}$ 页至 50 页

每次传递范围不能超过50页

回包含辅助页

版权页、前言页、目录页、附录页、插页

取消 确定

免责声明: 本咨询平台不承担任何由内容服务商<br>提供的信息所引起的争议和法律责任,一切争议 和法律责任请与内容服务商联系

咨询提交成功

您的文献传递请求已经收到。文献 咨询服务单位会将处理结果发送到 您的邮箱

> 继续咨询 返回图书页

Tips

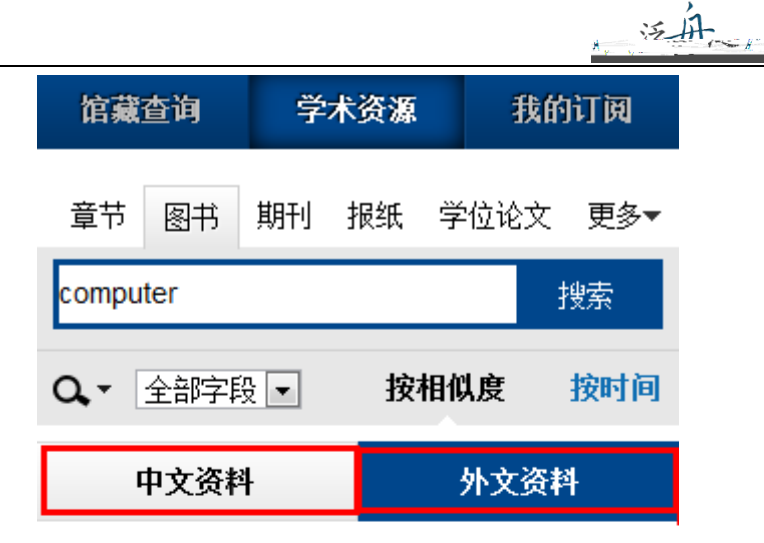

1.User-centered Computer Aided Language Learning

作者: Zaphiris, Panayiotis;Zacharia, Giorgos 出版社: Hershey, PA Idea Group Publishing 出版日期: 2006

2. Computer Security Update. Vol. 7, No. 1 出版社: Boynton Beach, FL Worldwide Videotex 出版日 期: 2006

3. Computer Workstations. Vol. 19, No. 1 出版社: Boynton Beach, FL Worldwide Videotex 出版日 期: 2006

4. Issues of Human Computer Interaction 作者: Sarmento, Anabela 出版社: Hershey PA : Idea Group Publishing 出版日期: 2005

<span id="page-17-1"></span><span id="page-17-0"></span>**3.** 我的订阅

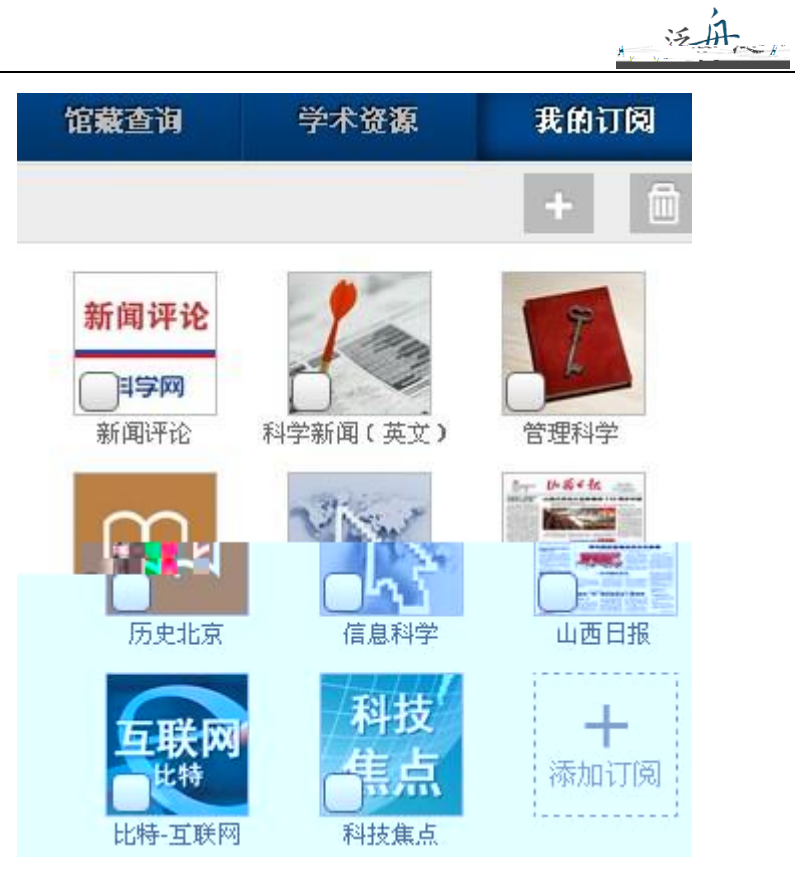

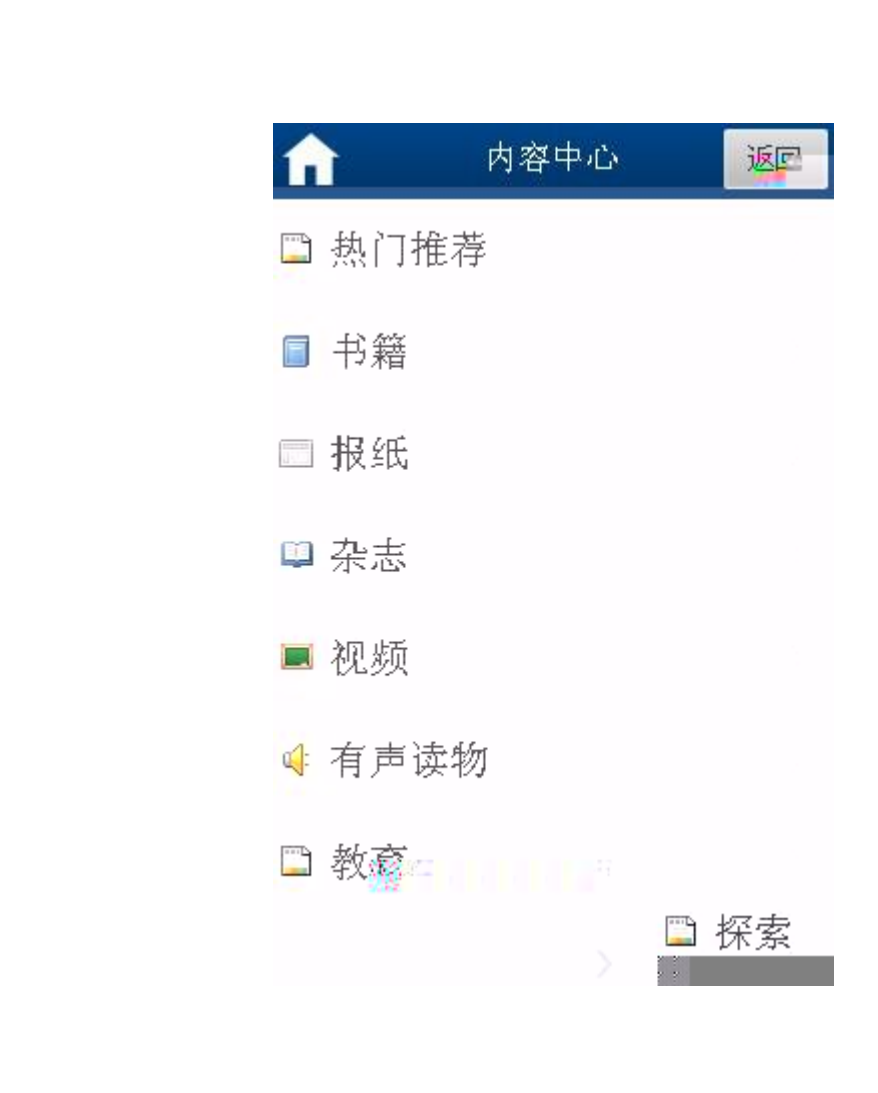

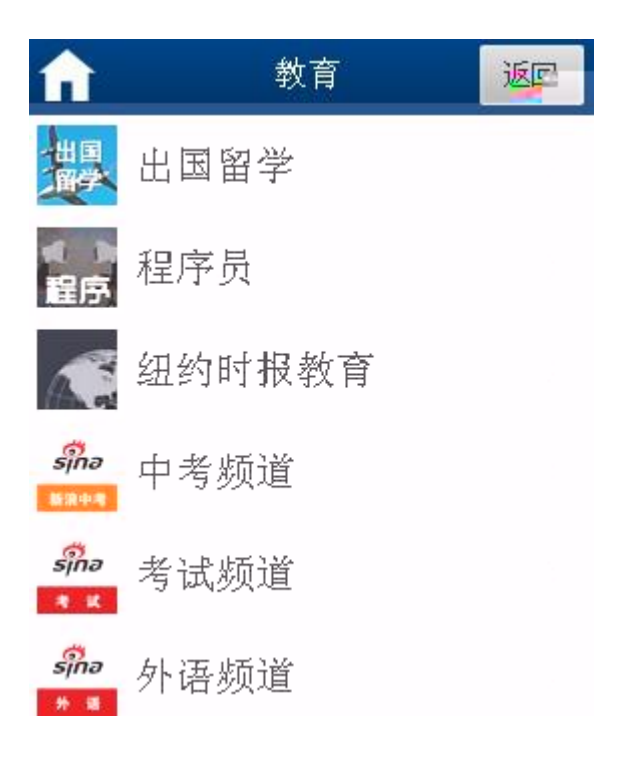

发真

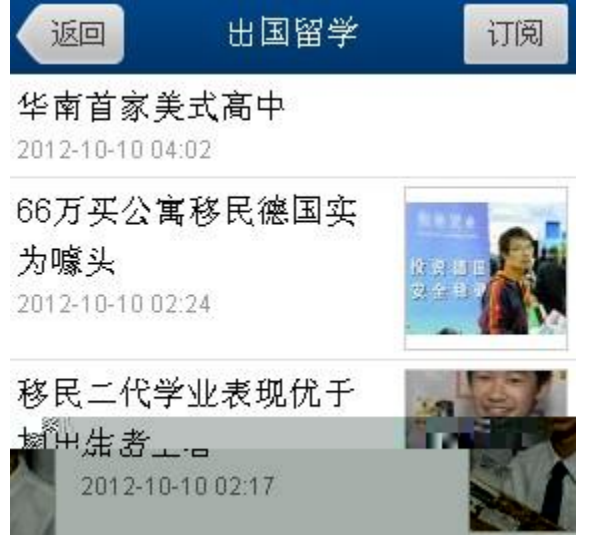

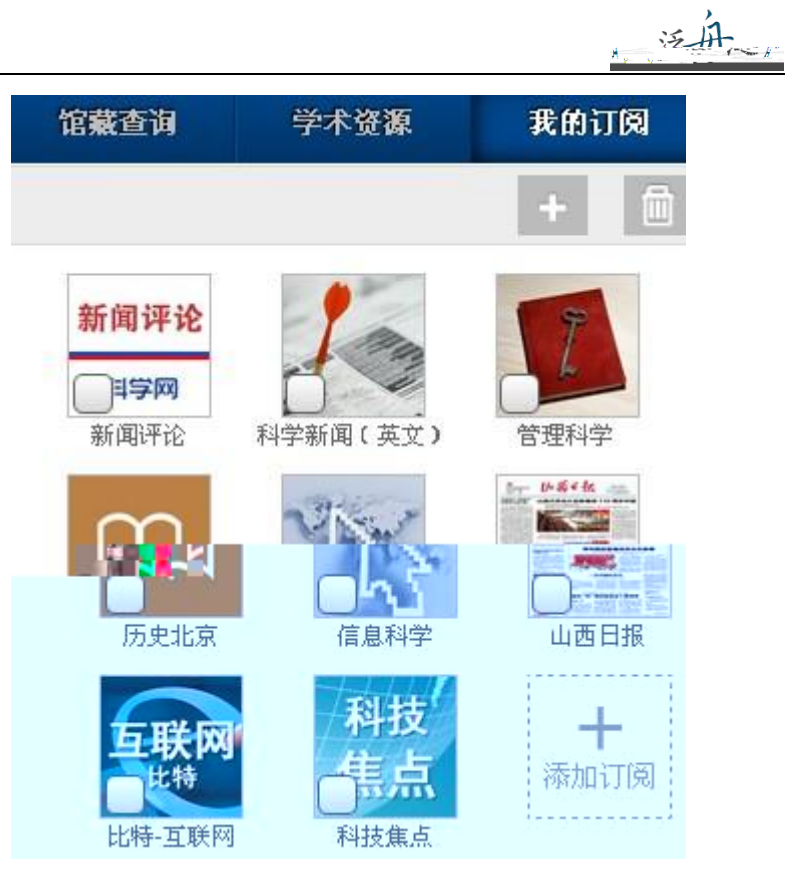

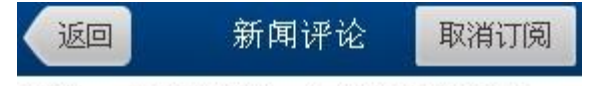

评论: 改个简历, 也需教授绝食抗 议?

2012-10-10 10:42

昨日(10月9日),收到清华大学工程物理系系务会 的道歉邮件后,该系台籍教授程曜终于停...

中国科学报: 不要让排行榜牵动大学 神经

2012-10-10 08:17 10月3日,英国《泰晤士报高等教育副刊》发布了新 一年度的世界大学排行榜,在榜单上,北...

评论: 南科大不要成为"舌尖上的南 科大"<br>2003年31

<span id="page-20-0"></span>■熊T 音,2010年,4失涛射桥长在给党传和家长的品。  $\leftrightarrow$   $_{\pm}$ <sup>事年</sup>信中说:"参照香港科大建校 ×

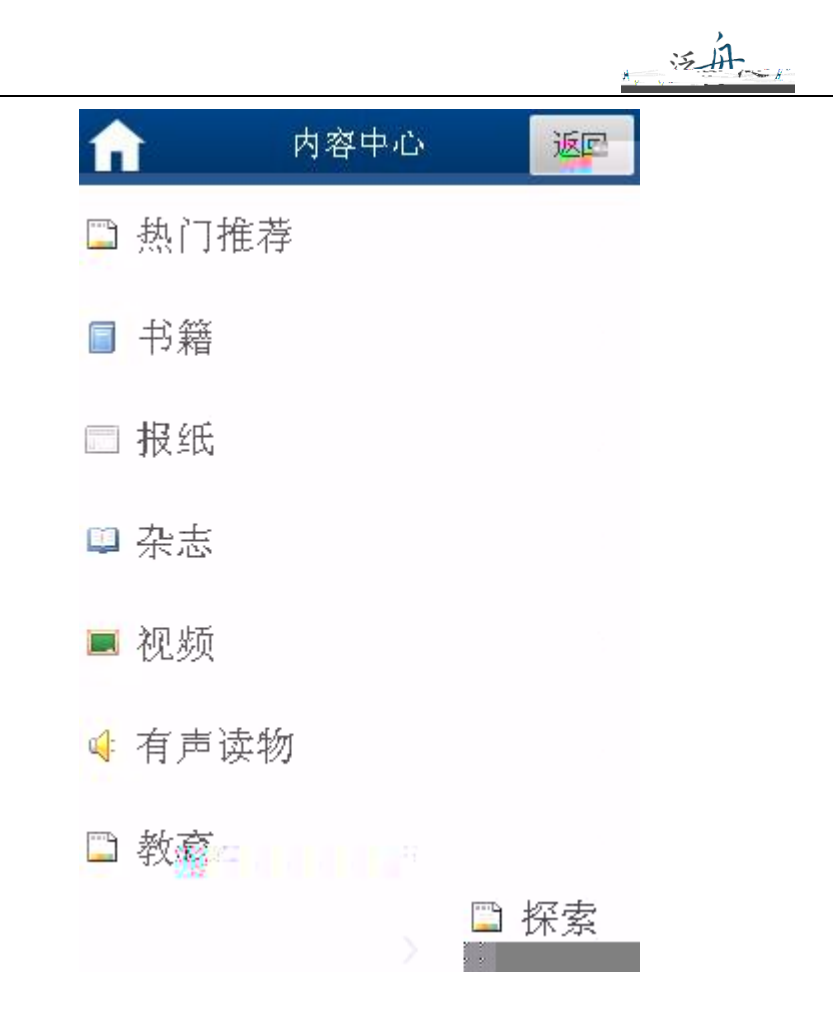

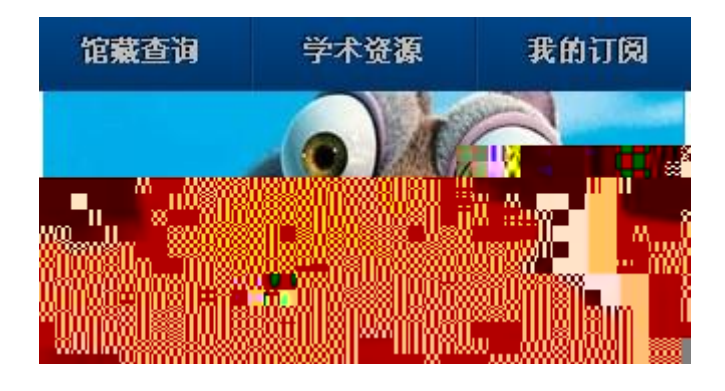

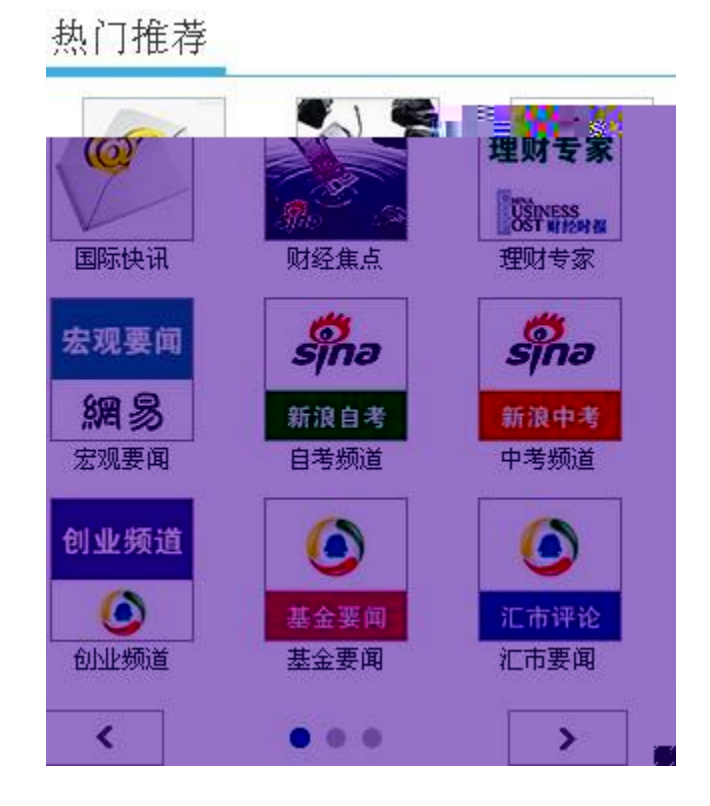

三年

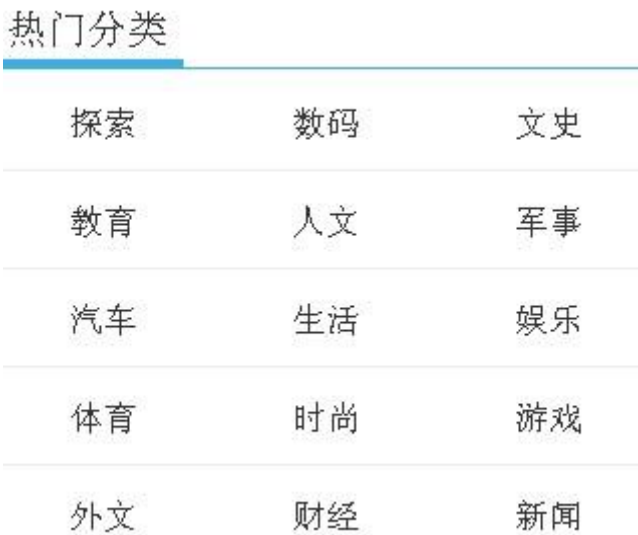

ii.

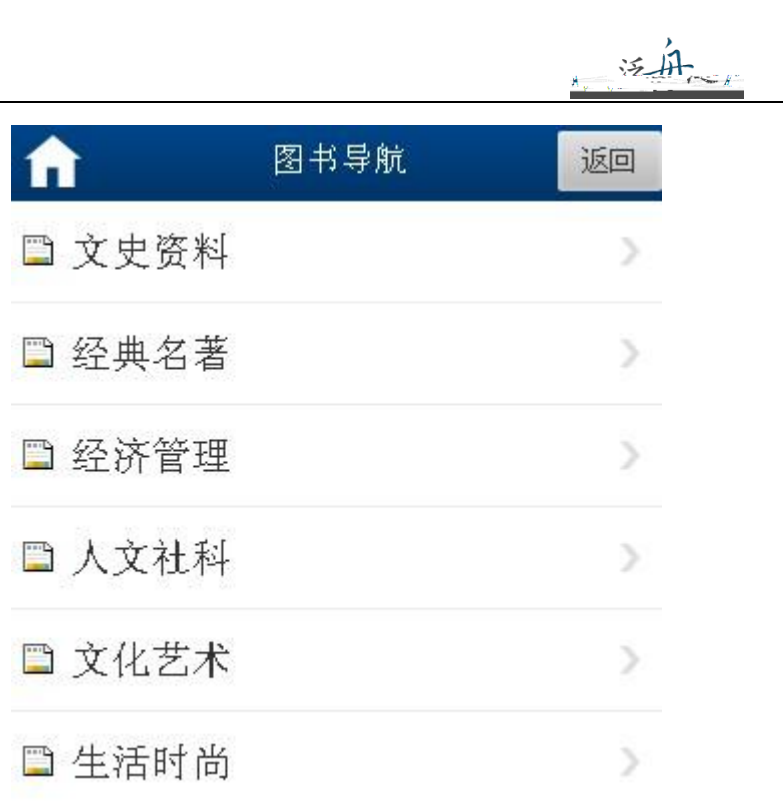

iii.

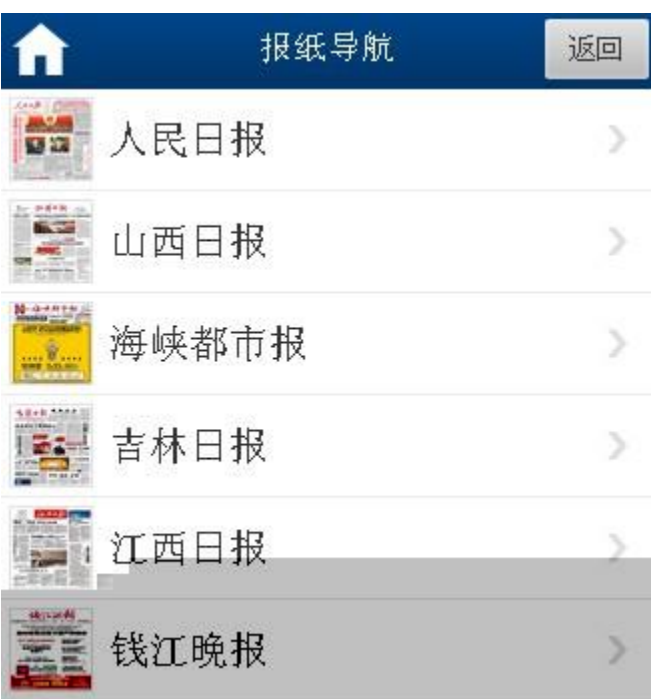

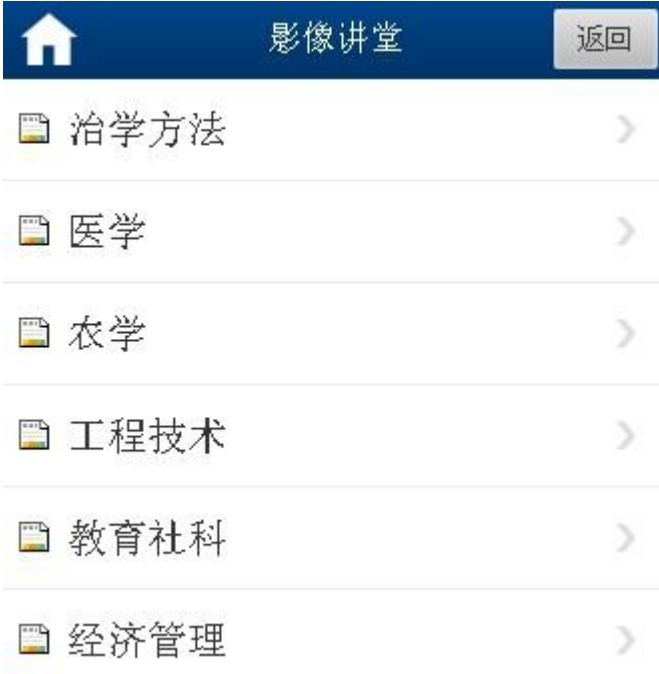

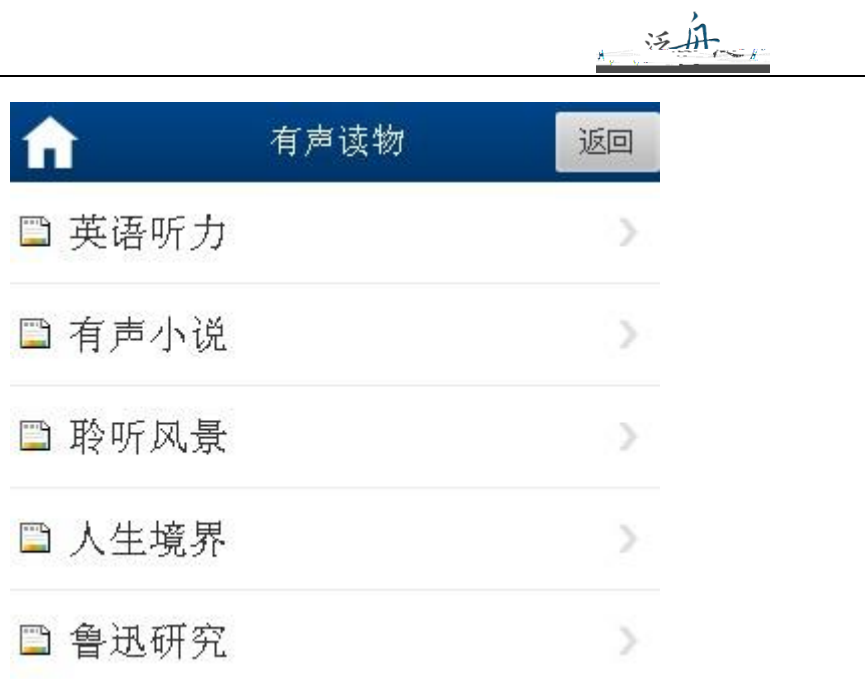

<span id="page-25-0"></span>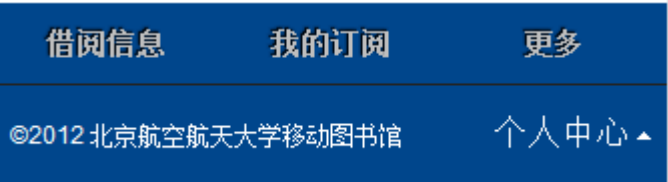

<span id="page-25-1"></span> $1.$ 

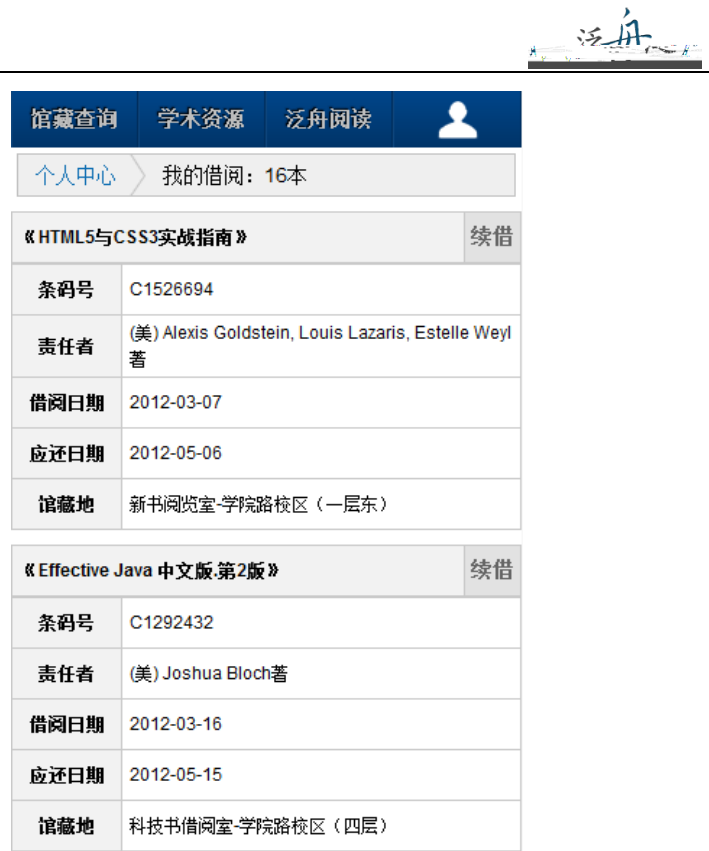

<span id="page-26-0"></span>

 $\overline{a}$ 

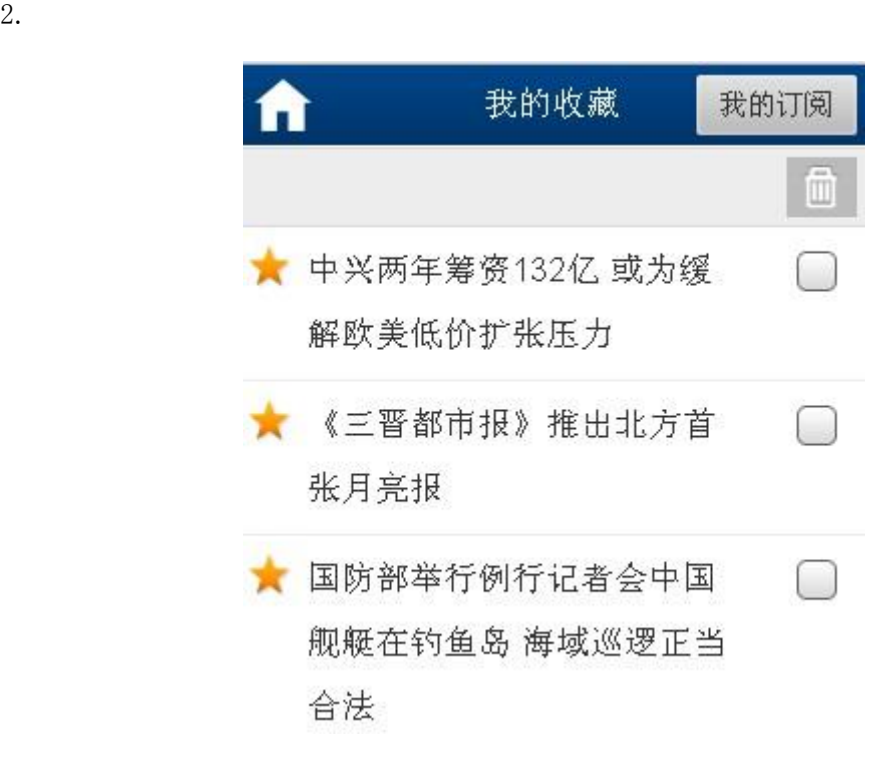

<span id="page-26-1"></span> $3.$ 

# 三年

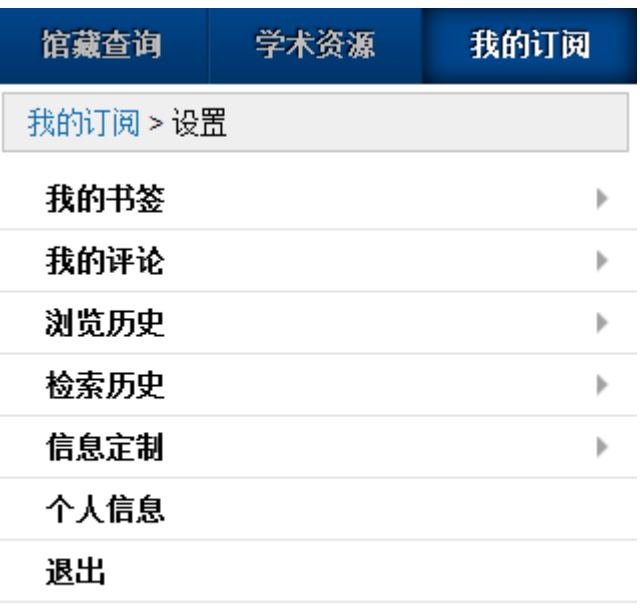

 $A.$  : :点击"我的书签",可以在里边看到之前阅读的内容 : 学术资源 我的订阅 馆藏查询  $\widehat{\mathbb{m}}$ 历史北京 生命的境界

B

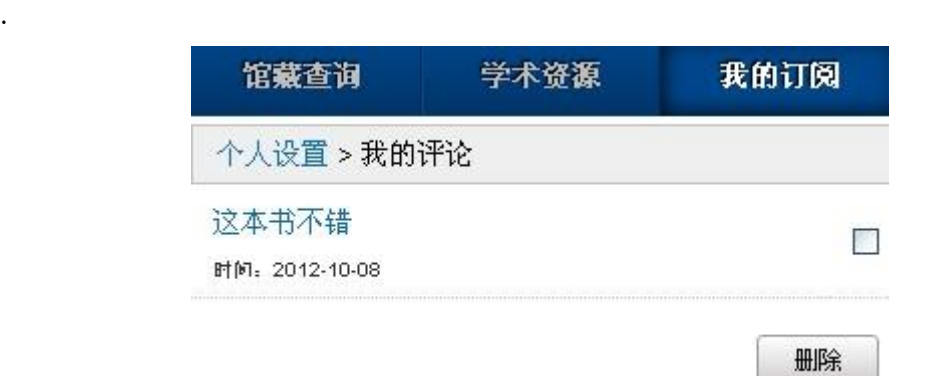

# 泛舟

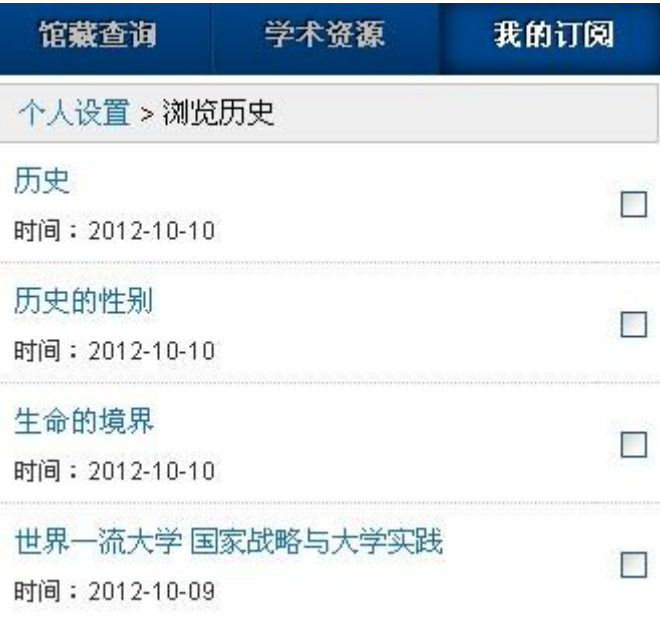

 $D.$ .检索历史:点击"检索历史",读者可以看到自己的检索信息:

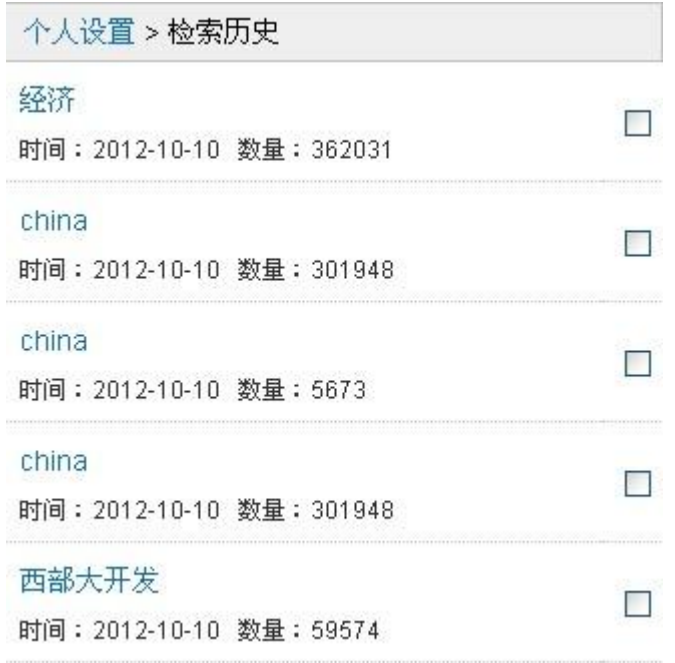

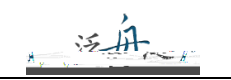

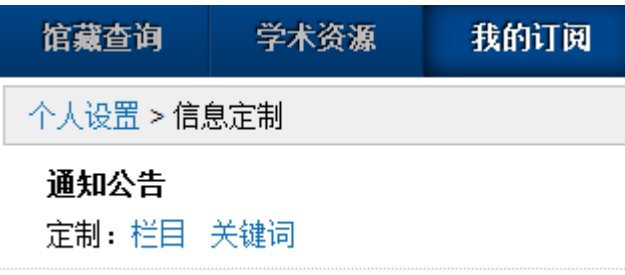

F.个人信息 可根据实际情况进行用户信息修改。还可以对借阅证号,手机号和邮箱进行绑

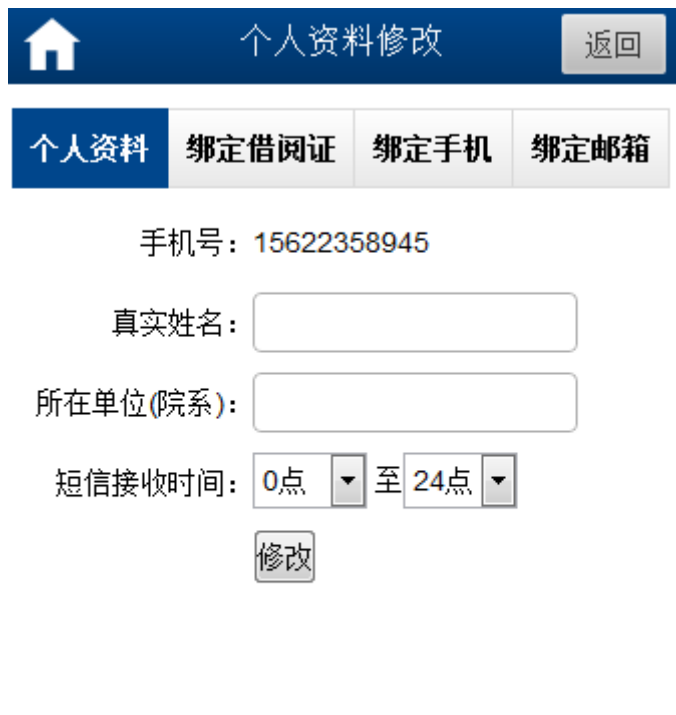

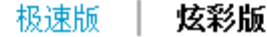